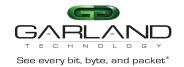

The P1GCSSP is a portable 10M, 100M, 1G tap designed for out-of-band monitoring and security tools analysis. The P1GCSSP supports three span mode options utilizing unidirectional solutions to ensure that traffic cannot be injected back into the network port(s) from any span port.

This document describes the front panel, LED indications, interfaces, rear panel, rear switch settings, port speed options and installation procedure for the P1GCSSP.

### **Front Panel**

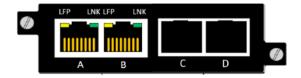

#### **LED Indications**

Port A LFP N/A

Port A LNK
Port B LFP
N/A
Port B LNK
Link/Activity LED
Link/Activity LED

### **Interfaces**

## Span1 Mode

Port A Network Port (ingress only)
Port B Span Port

Port B Span Port Port C Span Port Port D Span Port

# Span2 Mode

Port A Network Port (ingress only)
Port B Network Port (ingress only)
Port C Span Port (Aggregate A, B)
Port D Span Port (Aggregate A, B)

## Span3 Mode

| Network Port (ingress only)   |
|-------------------------------|
| Network Port (ingress only)   |
| Network Port (ingress only)   |
| Span Port (Aggregate A, B, C) |
|                               |

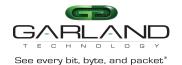

### **Rear Panel**

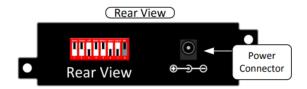

# **Rear Panel Switch Settings**

| Switch 1/2/3 | Port A/B Speed | 1G Auto   | 1 – Off        | 2 – Off | 3 – Off |
|--------------|----------------|-----------|----------------|---------|---------|
|              |                | 1G Full   | 1 – On         | 2 – Off | 3 – Off |
|              |                | 100M Auto | 1 – Off        | 2 – On  | 3 – Off |
|              |                | 100M Full | 1 – On         | 2 – On  | 3 – Off |
|              |                | 10M Auto  | 1 – Off        | 2 – Off | 3 – On  |
|              |                | 10M Full  | 1 – On         | 2 – Off | 3 – On  |
| Switch 4/5   | Mode           | Span1     | <b>4</b> – Off | 5 – Off |         |
|              |                | Span2     | <b>4</b> – On  | 5 – Off |         |
|              |                | Span3     | <b>4</b> – Off | 5 – On  |         |
| Switch 6/7/8 | N/A            | N/A       | 6 – Off        | 7 – Off | 8 – Off |

<sup>\*</sup> The unit must be power cycled if the switch settings are modified.

#### **Installation Procedure**

- The P1GCSSP may be installed in any available 1U slot of a network rack and secured with rack mount screws or in the optional rack mount bracket, sold separately. The optional rack mount bracket is shown below.
- 2. Using the DIP switches on the rear panel, set the P1GCSSP to the desired speed and mode. If the speed or mode is modified, the unit must be power cycled.
- 3. Insert 1G SFPs into ports 3 and 4.
- 4. Insert standard Ethernet cables into ports A and B. These ports are Auto MDIX.
- 5. Connect the power supply to the P1GCSSP and plug it in to an available power source.

### **Optional Rack Mount Bracket**

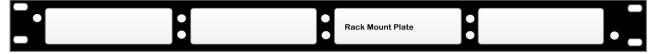

<sup>\*</sup> The speed of ports C and D are always 1G.